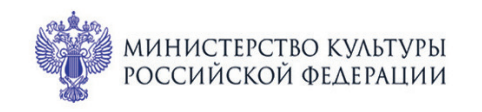

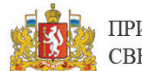

ПРИ ПОДДЕРЖКЕ ГУБЕРНАТОРА СВЕРДЛОВСКОЙ ОБЛАСТИ

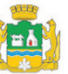

ПРИ ПОДДЕРЖКЕ АДМИНИСТРАЦИИ ГОРОДА ЕКАТЕРИНБУРГА

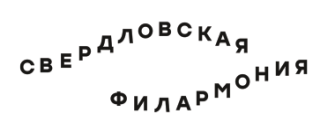

## 1—3 ию

## МЕЖДУНАРОДНЫЙ МУЗЫКАЛЬНЫЙ ФЕСТИВАЛЬ of Examepundyne Театр юного зрителя: Большой зал

# 2 июля сб 12:30

### Концерт 41 ПЛЯЖ НА ЛЕБЕДИНОМ ОЗЕРЕ

#### **Ансамбль «Compromise-quartet»:**

лауреаты международных конкурсов Григорий Середин (баян) - художественный руководитель, Дмитрий Притула (гитара), Юрий Посыпанов (ударные), Павел Алфёров (контрабас)

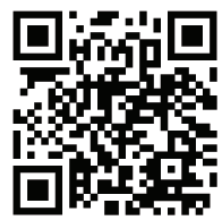

#### Кроссовер-обработки классической музыки:

Иоганн Себастьян Бах (1685–1750) Увертюра из «Крестьянской кантаты» ля мажор, BWV 212 (1742)

Людвиг Ван Бетховен (1770-1827). «Ехал казак за Дунай», вариации на тему украинской народной песни, WoO 158a/16 (1816)

Камиль Сен-Санс (1835-1921) «Ископаемые» из зоологической фантазии «Карнавал животных», R. 125 (1886)

Анатолий Лядов (1855–1914)– Николай Римский-Корсаков (1844–1908)– Александр Бородин (1833-1887) «Тати-тати», парафразы на детскую неизменяемую тему для фортепиано в 3 руки (1878)

> Григорий Середин (р. 1992) «Пляж на Лебедином озере», фантазия на темы П. Чайковского «Призрак лесного царя», страшная сказка по мотивам Ф. Шуберта

Роберт Шуман (1810-1856) Сицилиана из «Альбом для юношества» для фортепиано, ор. 68(1848)

Родион Щедрин (р. 1932). «В подражание Альбенису» для фортепиано (1959).

Эрик Сати (1866-1925). «Бюрократическая сонатина» для фортепиано (1917)

Григорий Середин (р. 1992). Четыре новеллы. «Дикариада» sgaf.ru